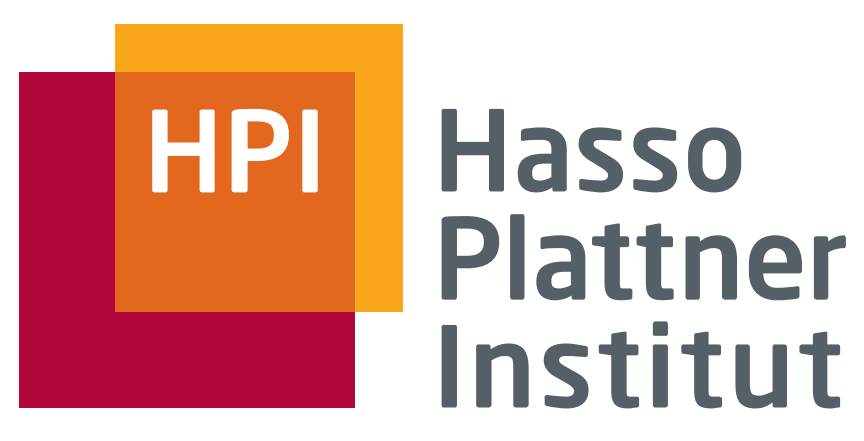

IT Systems Engineering | Universität Potsdam

Association Rules

Map/Reduce-Algorithms on Hadoop, SomSe <sup>09</sup>

Jossekin Beilharz, Cindy Fähnrich

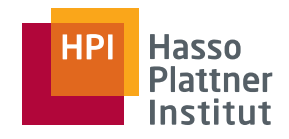

Aufgabenstellung

- Begriffsklärung
- Algorithmus
	- **•** Phrasen effizient finden
	- Anzahl gemeinsamer Fenster berechnen
	- **Support, Confidence berechnen**<br>Faste state
- **Exaluation**

### Aufgabenstellung

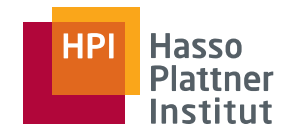

П Gegeben:

> "mental retardation autosomal recessive clinical features uyguner et al <u>mental retardation</u> large <u>clinical uyguner</u>"

Fenstergröße: 8

 Phrasen: mental retardation autosomal mental retardationclinical features uyguner<br>clinical uvguner clinical uyguner

- $\mathbf{r}$ Lokalisieren
- Assoziationsregeln aufstellen▉

mental retardation autosomal  $\leftrightarrow$  clinical features uyguner<br>clinical features uyguner  $\leftrightarrow$  mental retardation clinical features uyguner ←→ mental retardation<br>mental retardation←→ clinical uvguner mental retardation $\leftrightarrow$  clinical uyguner

## Aufgabenstellung

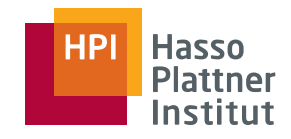

 $\mathbf{r}$  Support und Confidence der erstellten Assoziationsregeln berechnenmental retardation autosomal  $\rightarrow$  clinical features uyguner Support: 14,3% , Confidence: 100%clinical features uyguner  $\rightarrow$  mental retardation autosomal Support: 14,3%, Confidence: 20%

> clinical features uyguner  $\rightarrow$  mental retardation Support: 28,6% , Confidence: 40%

….

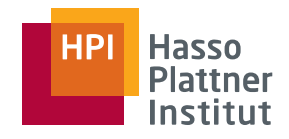

- Aufgabenstellung
	- Begriffsklärung $\mathcal{L}_{\mathcal{A}}$
- Algorithmus
	- **•** Phrasen effizient finden
	- $\blacksquare$ Anzahl gemeinsamer Fenster berechnen
	- **Support, Confidence berechnen**<br>Faste state
- **Exaluation**

### Support und Confidence

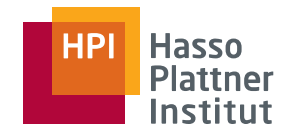

Was ist Support?

• Verhältnis zwischen dem Vorkommen einer Assoziationsregel A  $\rightarrow$ <sup>B</sup> und der Gesamtanzahl der Fenster:

 $Support = Vorkommen A \rightarrow B / Gesamtfensteranzahl$ 

Was ist Confidence?

• Verhältnis zwischen dem Vorkommen einer Assoziationsregel A  $\rightarrow$ B und des Vorkommens von Phrase A:

 $\textsf{Confidence}=\textsf{Vorkommen}~\textsf{A}\rightarrow \textsf{B}$  /  $\textsf{Vorkommen}~\textsf{A}$ 

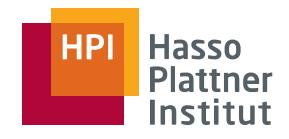

- Aufgabenstellung
	- **Begriffsklärung**
- Algorithmus
	- **•** Phrasen effizient finden
	- $\blacksquare$ Anzahl gemeinsamer Fenster berechnen
	- $\blacksquare$ Support, Confidence berechnen
- **Exaluation**

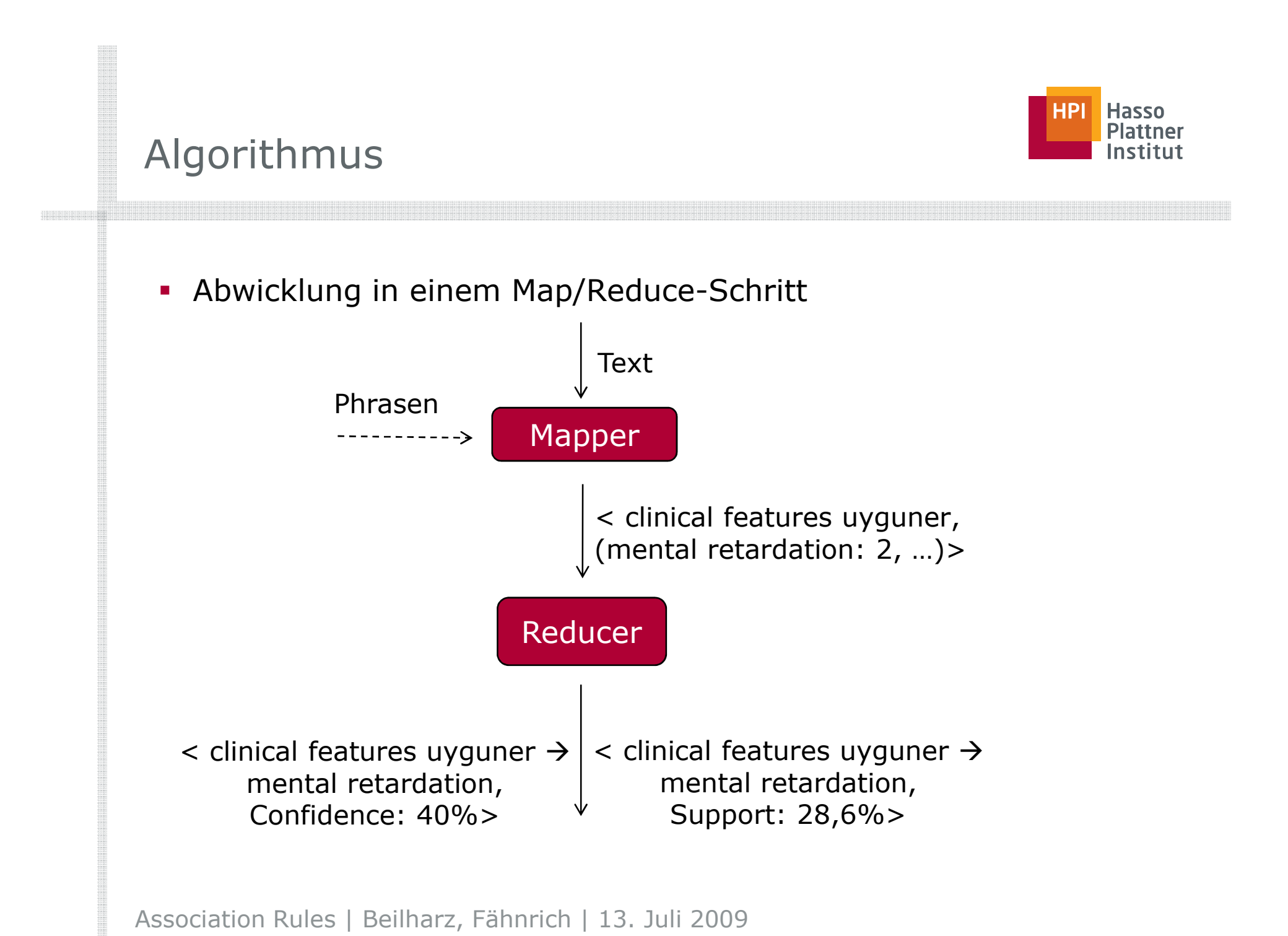

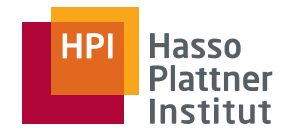

### Algorithmus

### • Mapping

- **•** Phrasen effizient finden
- Anzahl gemeinsamer Fenster berechnen
- **Reducing**

- "Verschmelzen" der Key/Value-Pairs
- $\blacksquare$ Support und Confidence berechnen

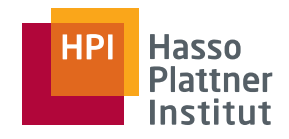

- Aufgabenstellung
	- $\blacksquare$ Begriffsklärung
- Algorithmus
	- $\mathcal{L}_{\mathrm{eff}}$ Phrasen effizient finden
	- Anzahl gemeinsamer Fenster berechnen
	- **Support, Confidence berechnen**<br>Faste state
- **Exaluation**

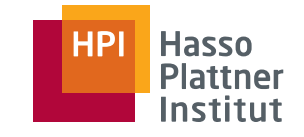

- **-** Hohe Ähnlichkeit zwischen Phrasen
- Durchsuchen aller (11 000!) Phrasen bei jedem Wort ineffizient
- → Anordnung der Phrasen in einem Baum:

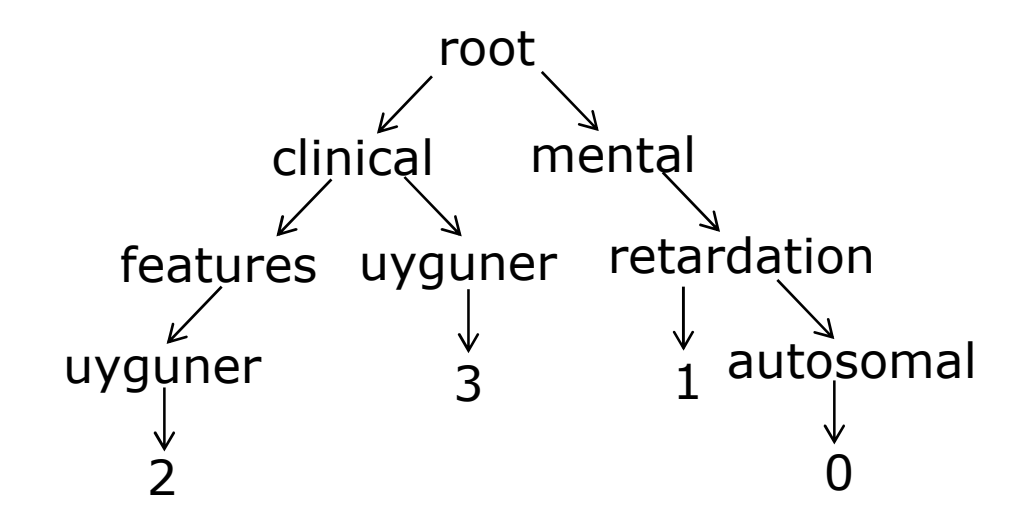

 $\rightarrow$  Phrasenindizes als Blätter um Phrasenende zu markieren

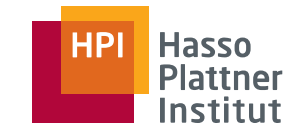

- Merker setzen (Wurzel ist immer ein Merker)
- Bei jedem Vergleich mit einem Wort
	- Kindknoten aller Merker auf Gleichheit/Phrasenende prüfen
	- Merker aktualisieren

 $\mathcal{L}_{\mathcal{A}}$ Bei Phrasenende Wert des Blattes und Textdatei -Index merken

 $\rightarrow$  Speichern in Tupeln:

[Textdatei-Index, Blattwert]

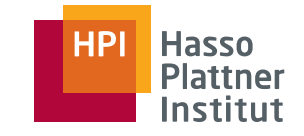

### Phrasen effizient finden (Beispiel)

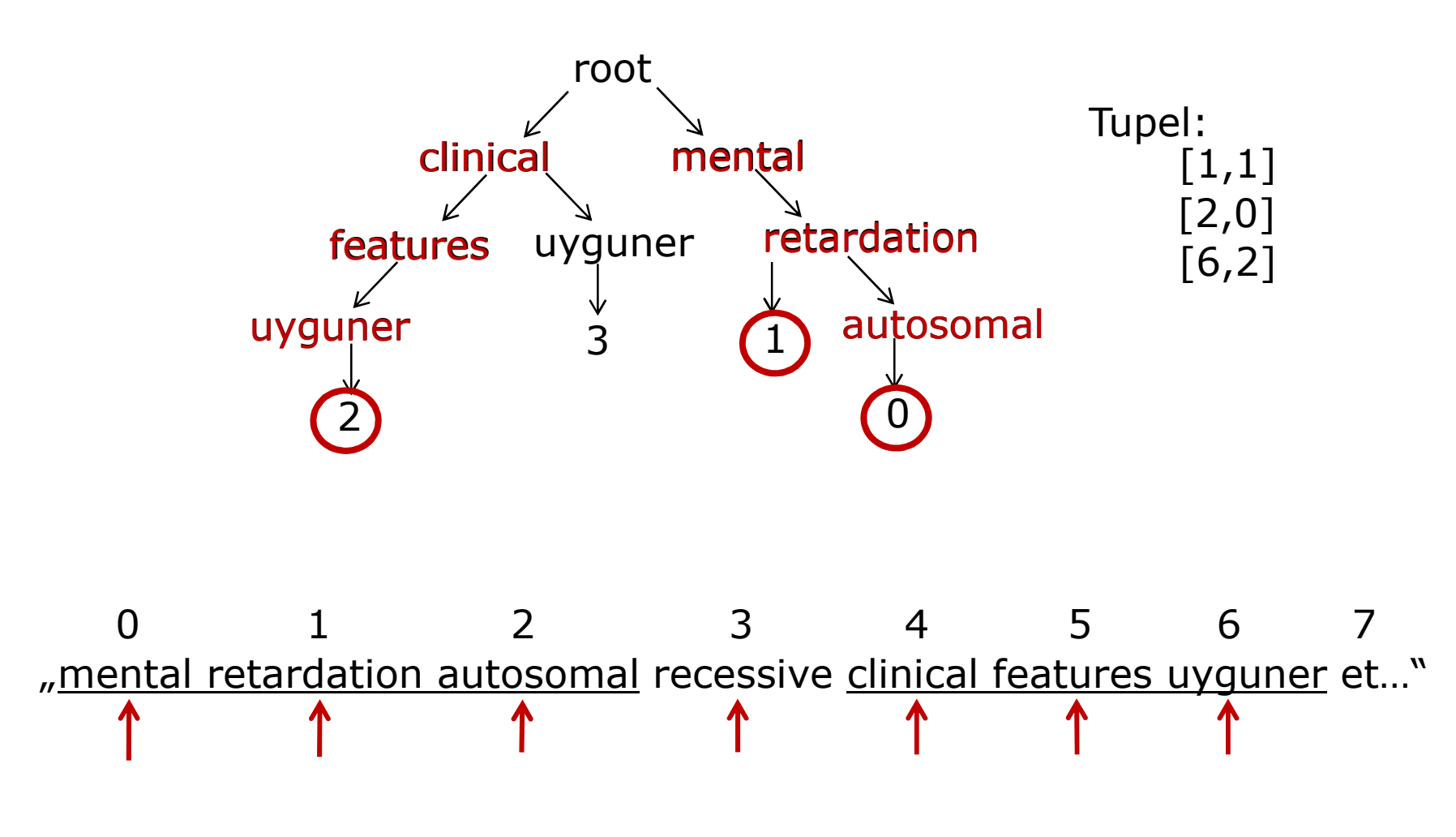

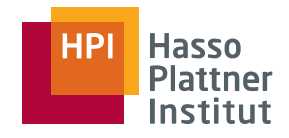

- Aufgabenstellung
	- $\blacksquare$ Begriffsklärung
- Algorithmus
	- **Phrasen effizient finden**
	- Anzahl gemeinsamer Fenster berechnen
	- **Support, Confidence berechnen**<br>Faste state
- **Exaluation**

# Anzahl gemeinsamer Fenster berechnen (Mapper)

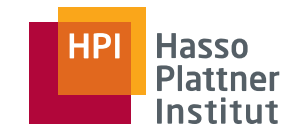

- Für jeden Phrasenfund
	- **Fenster um Phrase legen**
	- Bereich auf weitere Phrasen untersuchen und Anzahl gemeinsamer Fenster berechnen
	- **Speichern in Tupeln:** 
		- [Index der weiteren Phrase, Fensteranzahl]
	- **Speichern von zusätzlichen Tupeln mit Indizes -1, -2**
	- → Notwendig für Support und Confidence
- Key/Value-Pair generieren:

<Phrasenindex, Tupelmenge>

Anzahl gemeinsamer Fenster berechnen(Beispiel)

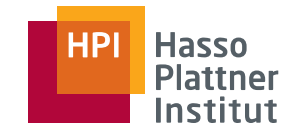

**"…**clinical features uyguner et al mental retardation large … "

```
mental retardationIndex: 1
Distanz: 6 Gemeinsame Fenster: 8 - 6 = 2\rightarrow Tupel: [1,2]
                                Zusätzliche Tupel: [-1,5], [-2,7]
```
#### **Key/Value-Pair: <2, ([1,2],[-1,5],[-2,7])>**

```
Anzahl gemeinsamer Fenster berechnen (Ausnahmen)
```
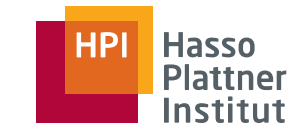

 Normale Fensteranzahl mit Phrase verringert sich wenn diese am Anfang/Ende des Textes steht:

**"…**clinical uyguner ...<br>م … large clinical uyguner**"** Fenster mit Phrase: **6** Fenster mit Phrase: **1**(Fenstergröße = 8)(Fenstergröße = 8)

 Anzahl gemeinsamer Fenster verringert sich bei doppelten Phrasen in einem Fenster:

"… clinical uyguner al mental retardation clinical uyguner …"

Fenster mit Vorkommen von clinical uyguner, mental retardation: **7**(statt 9)

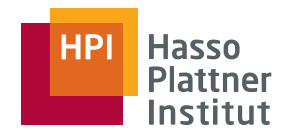

- Aufgabenstellung
	- $\blacksquare$ Begriffsklärung
- Algorithmus
	- **•** Phrasen effizient finden
	- $\mathcal{L}_{\mathcal{A}}$ Anzahl gemeinsamer Fenster berechnen
	- $\mathcal{L}_{\mathcal{A}}$ Support, Confidence berechnen
- **Exaluation**

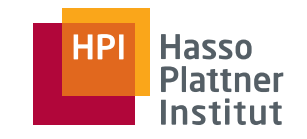

- Key/Value-Pair <2, ([1,2],[-1,5],[-2,7])>
- Confidence
	- Gesonderter Eintrag:
		- [-1, Anzahl aller Fenster mit Schlüsselphrase]

Confidence

Vorkommen A  $\rightarrow$  B / Gesamtvorkommen A

- **Berechnung:** 
	- für 2 → 1: 2/5 = 40%
- $\mathcal{L}_{\mathcal{A}}$ Output

 $<$ clinical features uyguner  $\rightarrow$  mental retardation, Confidence: 40%>

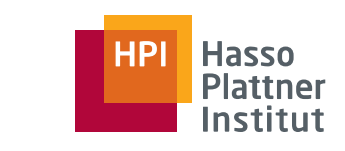

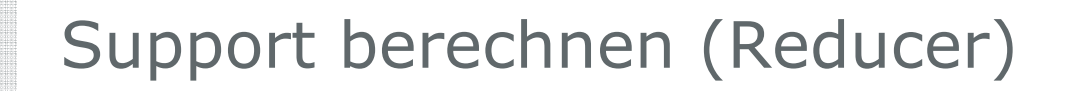

Key/Value-Pair: <2, ([1,2],[-1,5],[-2,7])>

Support:Vorkommen A  $\rightarrow$  B / Gesamtfensteranzahl

- Support
	- Gesonderter Eintrag:

[-2, Anzahl aller Fenster]

- **Berechnung:** 
	- für 2 → 1: 2/7 = 28,6%

### Output

 $\lt$ clinical features uyguner  $\rightarrow$  mental retardation, Support: 28,6 %>

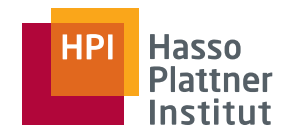

- Aufgabenstellung
	- Begriffsklärung
- Algorithmus
	- **•** Phrasen effizient finden
	- Anzahl gemeinsamer Fenster berechnen
	- Support, Confidence berechnen

**Exaluation** 

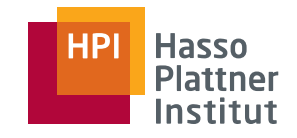

### Evaluation

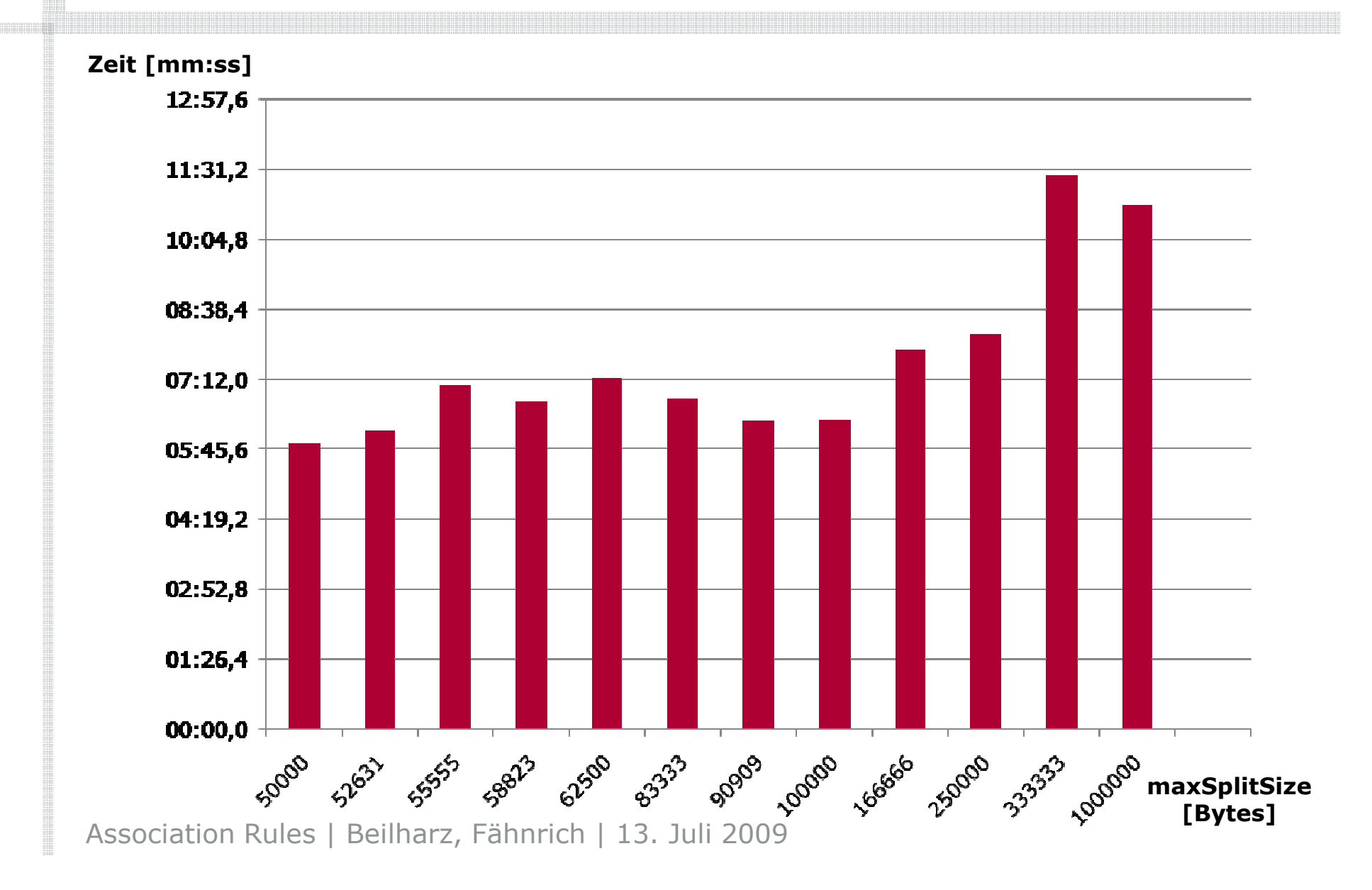

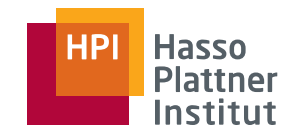

### Evaluation

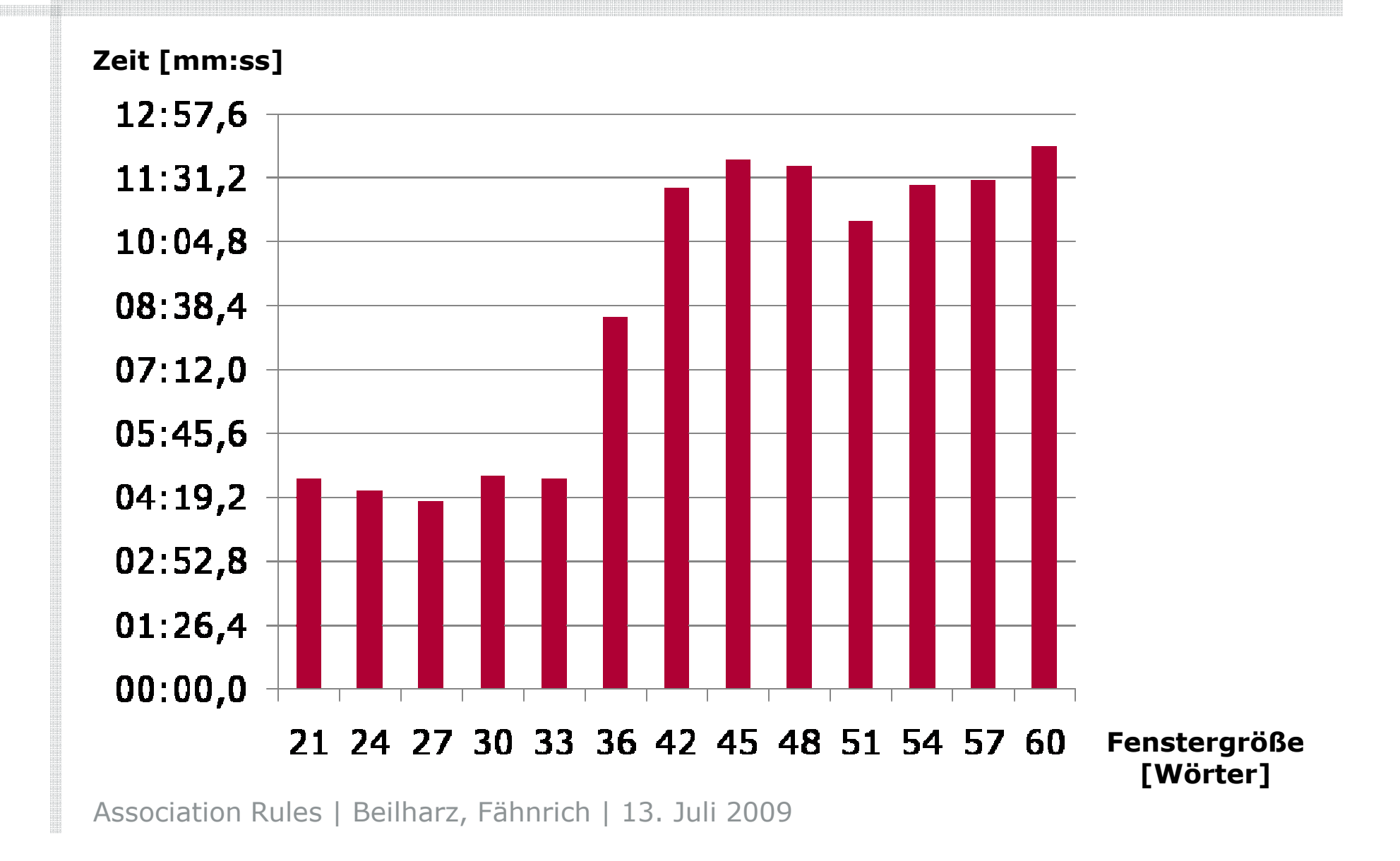